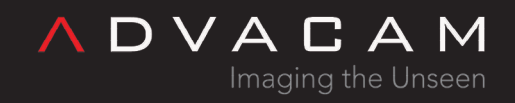

# File types

Online version: [https://wiki.advacam.cz/wiki/File\\_types](https://wiki.advacam.cz/wiki/File_types)

advacam.com

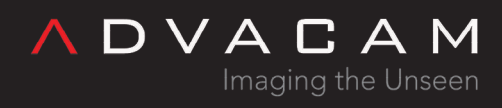

# Contents

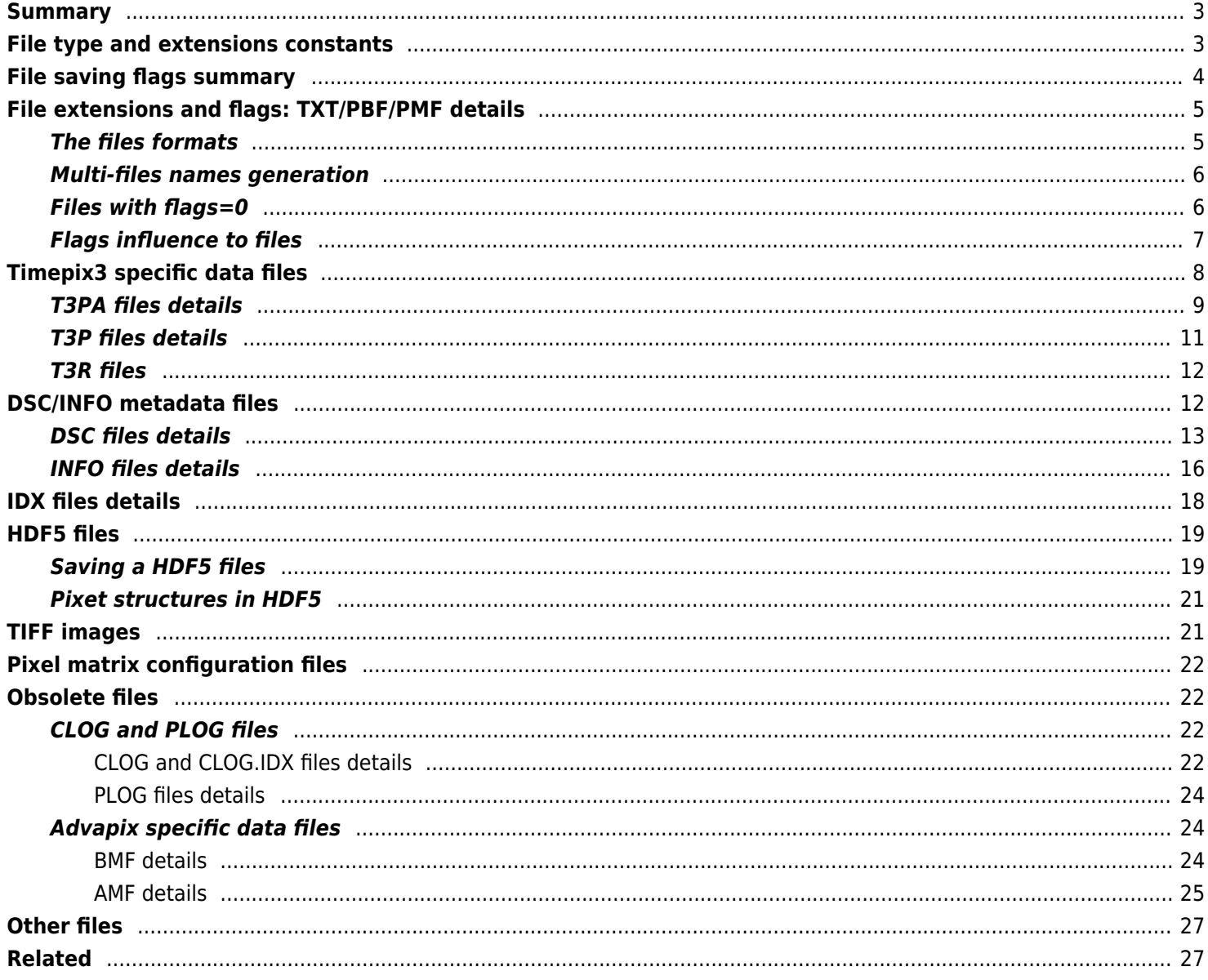

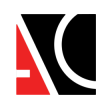

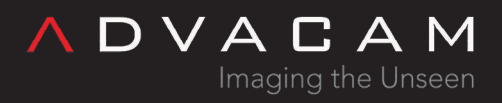

# <span id="page-2-0"></span>Summary

#### General image/data files

txt ASCII frame. Text files with img lines converted to text lines with numbers separated by spaces.

pbf Pixet binary frame. Simple binary files, numbers only.

- pmf Pixet multi frame. Default is same as the txt, but multiple frames on top of each other. Can use BINARY flag.
- t3pa Tpx3 pixels ASCII. Text format, tab-separated columns with the header in the first row. Biggest to saving.
- t3p Tpx3 pixels. Binary format. Lower saved size than T3PA, contains simple repeats of 1 structure.
- t<sub>3r</sub> Tpx3 raw. Complete data stream of Tpx3 chips. Lahge to saving, difficult to understand, slow to processing and can cause processing errors.
- png Lossless compressed image. Easy to view, but not good for data processing.
- tiff TIFF, TIF, high bit-depth file usable in common graphic softwares or data processing.
- h5 HDF5, hierarchical data format 5. Used as one of multi-frame formats.

#### Files auxilliary for image/data

dsc Text metadata list saved beside a standard multiframe files (PMF for example).

info Text metadata list saved beside other than standard multiframe files (T3PA for example).

- idx Binary index for multi-frame files. Two formats existing.
- Usesfull for fast access to n-th frame of large text files, necessary for frame seeking in binary sparse files.

#### Special data files

- clog, Clusters/pixels logs. Text files contains clusters separated to frames with pixels lists. Historic formats for saving a plog data with few hited pixels in a frames. (obsolette)
- Binary settings file. Measured or processed data with all configuration.
- bstg See <u>[Binary Spectral Imaging API: BSTG files](https://wiki.advacam.cz/wiki/Binary_Spectral_Imaging_API#BSTG_files:_pxpSiSaveToFile_and_pxpSiLoadFromFile)</u> or see the "Spectraimg and data files" chapter in the Python API manual.
- vtxt ASCII vertical CSV-like file used in PIXet Basic and Clustering plugin for saving histograms

#### Configuration files

#### See [#Configuration XML files](https://wiki.advacam.cz/wiki/Files_and_directories_of_the_Pixet_and_SDK#Configuration_XML_files)

1. Device settings. Device configuration and calibration files. Name like as MiniPIX-A06-W0050.xml.

- xml 2. Pixet Pro devcontrol settings Name like as devcontrol\_MiniPIX-A06-W0050.xml.
	- 3. Pixet Basic devcontrol settings Name like as eduview\_MiniPIX-A06-W0050.xml.
		- 4. User configuration files from ISettings object

#### See [pixet.ini file](https://wiki.advacam.cz/wiki/Files_and_directories_of_the_Pixet_and_SDK#pixet.ini_file)

- ini 1. pixet.ini Main configuration file of the Pixet core
	- 2. hwlibname.ini Configuration of single hwlib. Name like as minipix.ini, zem.ini, zest.ini...
	- 3. pyscripting.ini Configuration of the Python scripting plugin in the Pixet program.
	- 1. (ASCII frames)
	- 2. Calibation files Set of 4 txt files with ASCII frames containing abct constants for each pixel
- txt 3. Pixel matrix configuration files ASCII frame containing complete pixel matrix configuration, mask bits, test bits, or THL adjustments.

# <span id="page-2-1"></span>File type and extensions constants

There are constants for file types and extensions. It can be used with  $Py$ thon  $AP$  for filenames testing or with acquisition functions. But mostly PX\_FTYPE\_AUTODETECT will be enough.

Python example:

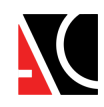

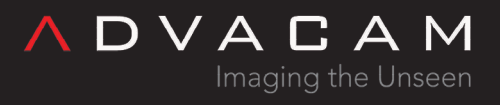

# measure and save one 0.25 second frame to png file named "testFile.png" dev.doSimpleAcquisition(1, 0.25, pixet.PX\_FTYPE\_PNG, "testFile") dev.doSimpleAcquisition(1, 0.25, pixet.PX FTYPE AUTODETECT, "testFile.png")

File types and extensions constants table

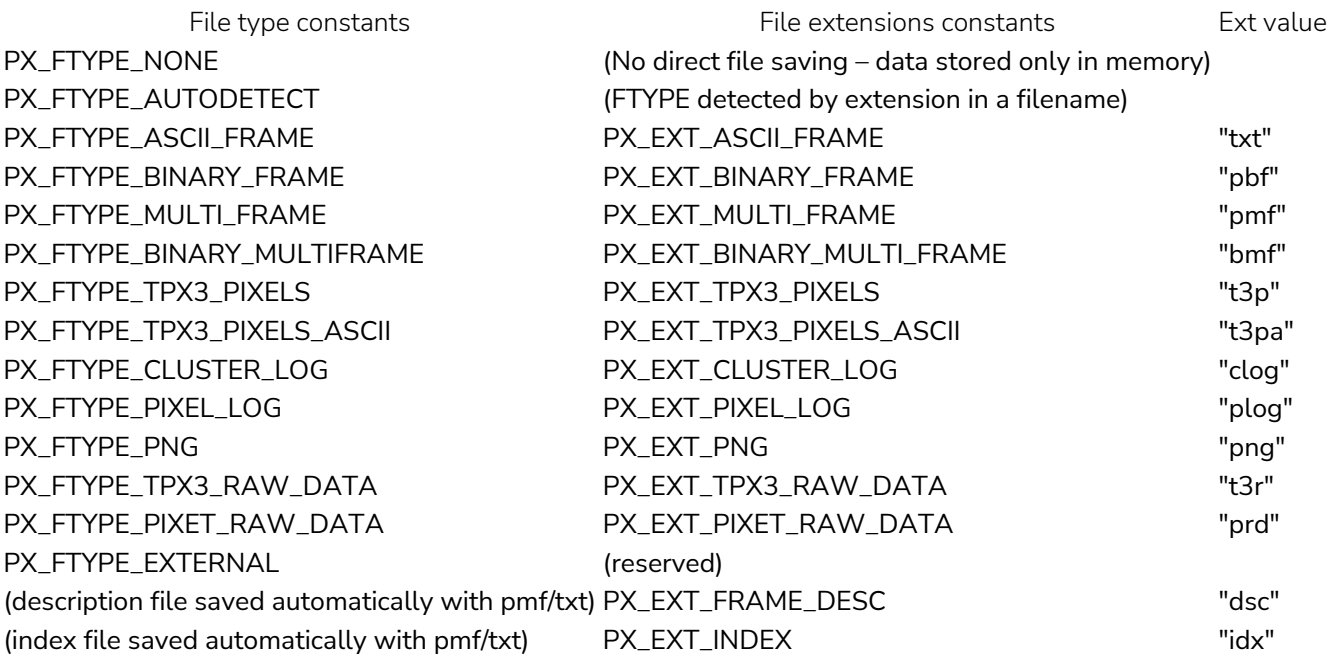

# <span id="page-3-0"></span>File saving flags summary

File saving flags can do additional settings for file(s) saving.

- Can be used in saving files or in doAdvancedAcquisition python methods, for example.
- Flags can be combined.
- Default frame file settings is set of separate subframes text files, with all pixels include zeros, each subframe with idx+dsc files:

file\_ToT.pmf, file\_ToT.pmf.dsc, file\_ToT.pmf.idx, file\_ToA.pmf, file\_ToA.pmf.dsc, file\_ToA.pmf.idx

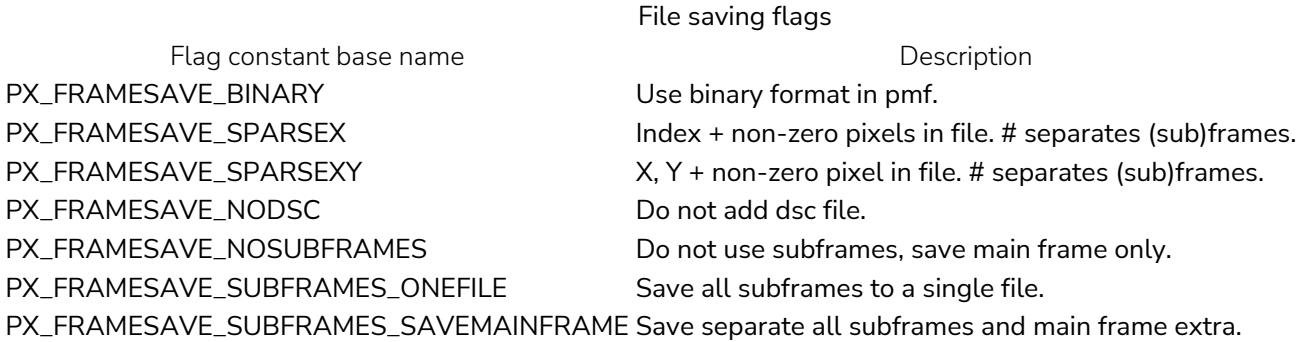

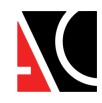

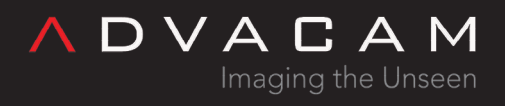

The file saving flags can be used in

- Python API: Use pixet.PX\_FRAMESAVE\_... constants in flags parameter of some measuring/saving methods.
- Binary API: Use PX\_FRAMESAVE\_... constants in flags parameter of some measuring functions.
- The Pixet program. Available in the More measurement settings, after compatible filename was selected

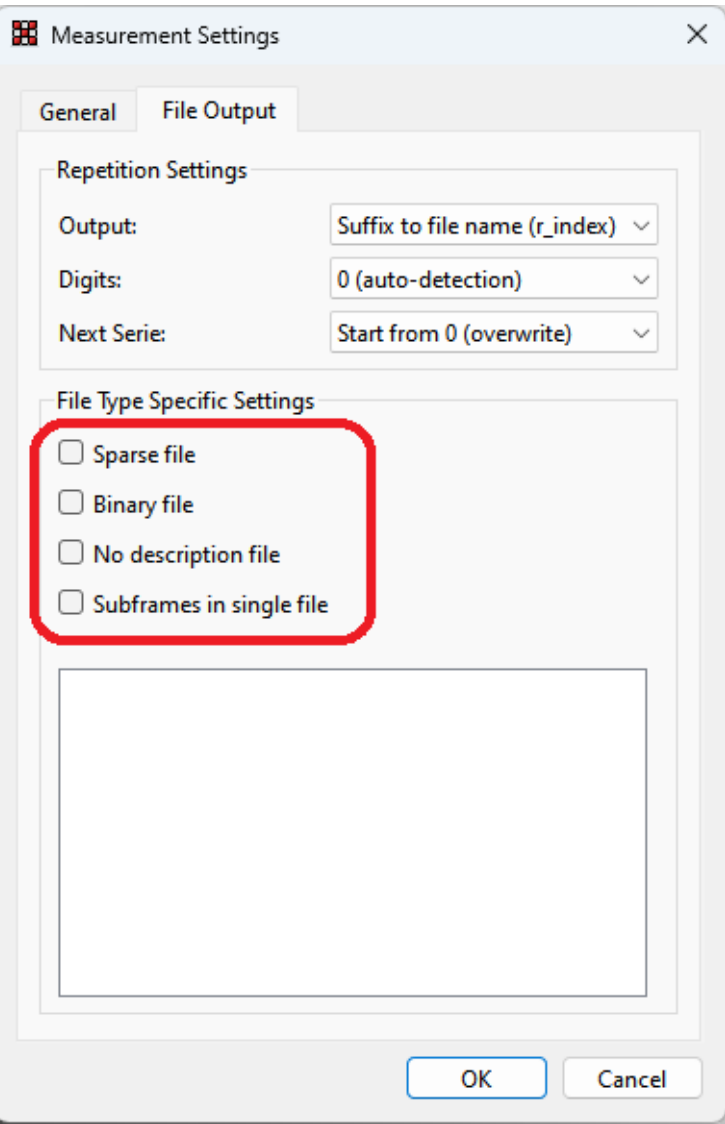

File saving flags in More measurement settings in Pixet

# <span id="page-4-0"></span>File extensions and flags: TXT/PBF/PMF details

### <span id="page-4-1"></span>The files formats

txt Text Single frame in the text file. pbf Pixet Binary Frame Single frame in the binary file. pmf Pixet Multi Frame Multiframe file with text or binary format, depends on flags used with saving. idx Index Binary array of structs with 64b pointers to start of frames, frame metadata and subframes.

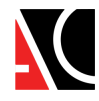

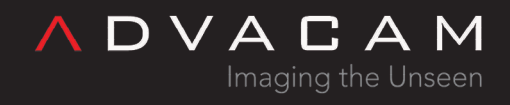

dsc Description

List of all metadata for each frame and subframe. Actual device and acquisition parameters, data types, etc. The "Frame name" item can be helpful to orientation in pmf structure if the ONEFILE flag used. The Type=item is helpful to understanding the structure of data if the BINARY flag used.

### <span id="page-5-0"></span>Multi-files names generation

#### Note

All the next examples are for Timepix3, single chip, opm = TPX3\_OPM\_TOATOT

```
flags 0 (default), input filename = "name", acqCount = 1name_ToA.txt, name_ToA.txt.dsc, name_ToT.txt, name_ToT.txt.dsc
```

```
acqCount = 6
```
name\_0\_ToA.txt, name\_0\_ToA.txt.dsc, name\_0\_ToT.txt, ...

```
...
```
name\_5\_ToA.txt, name\_5\_ToA.txt.dsc, ...

PMF note

With each pmf generating .pmf.idx binary file, other is same as TXT with acqCount = 1.

### <span id="page-5-1"></span>Files with flags=0

#### Note

All the next examples are for Timepix3, single chip, opm = TPX3\_OPM\_TOATOT

TXT file data, default

0 0 0 5 0 0 0 … 256 numbers (int for non-calibrated values or float if the calibration used) and enter 0 872 0 0 0 … 256 numbers (int for non-calibrated values or float if the calibration used) and enter (256 lines)

PBF file data, default Simple pixels binary data without anything else

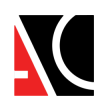

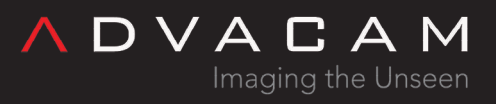

Data can be typically 16 or 32 bit raw integers with little-endian order and doubles for calibrated data. For example, MiniPIX has single chip, this has 65536 pixels, it's binary file has 65536 words (size 128 kB binary), sometimes 65536 doubles (size 512 kB binary).

The data format can be read in the line starting with Type= line in the **DSC** file saved beside the data file.

#### PMF file data, default

0.00000 78.65742 0.00000 … 256 numbers (int for non-calibrated values or float if the calibration used) and enter 0.00000 0.00000 999785.5 … 256 numbers (int for non-calibrated values or float if the calibration used) and enter (256 lines \* acqCount)

### <span id="page-6-0"></span>Flags influence to files

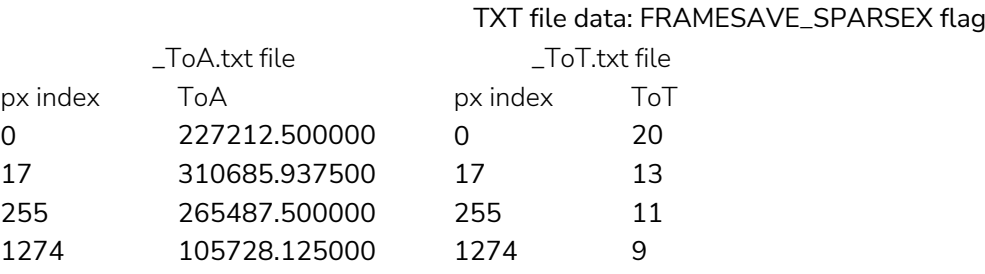

- Lists of all hited pixels

- ToT: int for non-calibrated data or float if the calibration used

#### TXT file data: FRAMESAVE\_SPARSEXY flag

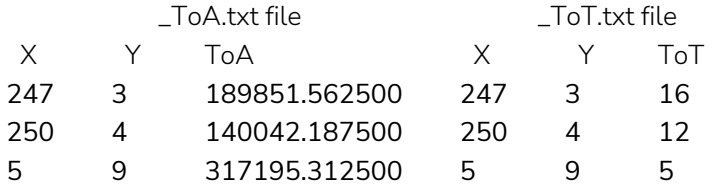

- Lists of all hited pixels

- ToT: int for non-calibrated data or float if the calibration used

PMF file data, pixet.PX\_FRAMESAVE\_SPARSEX(Y) flag Same as TXT, but containing single lines with only # to separate frames

X Y ToA Line description 139 321620.312500 frame 1, px 1 252 340231.250000 frame 1, px 2 # frames separator 0 258270.312500 frame 2, px 1 0 76593.750000 frame 2, px 2

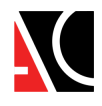

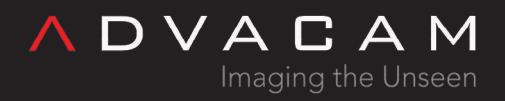

#### 92 1 268642.187500 frame 2, px 3

#### PX\_FRAMESAVE\_SUBFRAMES\_ONEFILE

All the data is in one file, subframes are placed one behind the other. If the measurement result has 10 frames with 2 subframes A/B, each \_n TXT file contains 2 subrfames and the PMF contains 20 frames in order: sfr0A, sfr0B, sfr1A, sfr1B, ...

The exact order and names of type of (sub)frames is listed in the DSC file. The DSC have separate records [Fn] for all the items.

#### PX\_FRAMESAVE\_SUBFRAMES\_SAVEMAINFRAME

The group of the saved files contains the main frame and all subframes. Subframe files end in \_sfrName, the main frame does not. In DSC file accompanying the TXT with main frame is not the "Frame name" item. Not applicable if combined with the ONEFILE flag.

#### PX\_FRAMESAVE\_BINARY

If the file type supports text and binary format, ex. PMF, save the binary.

Not applicable to TXT, must use PBF instead.

Data in the file are the simple array of non-calibrated 16 or 32b integers or calibrated doubles. See the DSC file for used data type.

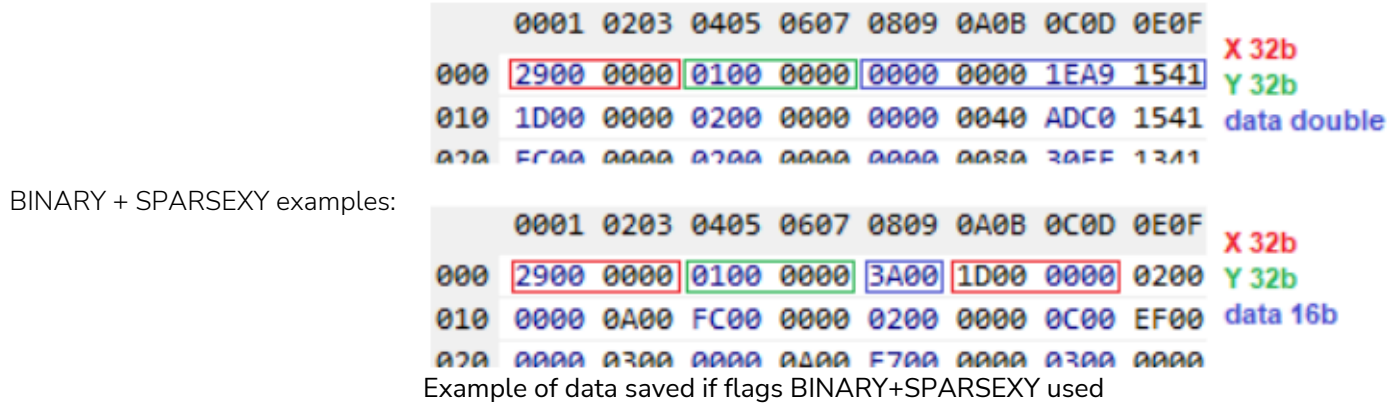

## <span id="page-7-0"></span>Timepix3 specific data files

The Timepix3 have the data-driven mode feature. It is "frameless" mode, where the device can continuously send the data of the pixels just hit indefinitely. Each sent pixel contains information:

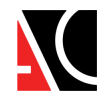

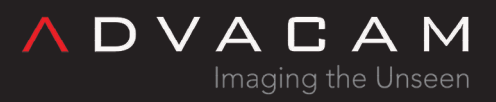

- 1. Pixel position index
- 2. Event registration time (raw ToA count and FToA, conversion and corrections needed)
- 3. Energy deposited in a pixel (raw ToT count, need conversion using the chip-specific calibration table containing cal. constants for each pixel)

Note: Theese files can be very large. You can collecting a data from cosmic particles using Minipix continuously for more weeks and get a T3PA sized in tens of megabytes. But if some noising pixel occurs, a files can has many gygabytes per day. If the Advapix used with x-ray mashines or accelerators, the output data can has gigabytes in an instant.

#### The formats:

- T3PA files are text/csv files with basic data. User can simply see it in text editor and process it in Python etc.
- T3P files are binary files with basic data same as T3PA. Faster saving, shorter files.
- T3R files are binary files with complete raw communication data. For special purposes only.

#### Data order

- The order of the data roughly corresponds to the order of events, so data an hour later will definitely be further in the file.
- But the exact order corresponds to the order in which the data came from the device, so for example a later event that occurred at the edge where the chip is read can be recorded earlier than an earlier event that occurred further from the edge.
- The unevenness of the order occurs from tens of ns on a lightly loaded Advapix to several ms with a heavy load on the Minipix.

#### How to get the files:

- In the [Pixet](https://wiki.advacam.cz/wiki/PIXet) program set operation mode to ToA+ToT and use the "Pixels" measurement type and turn on file saving.
- In the [binary API](https://wiki.advacam.cz/wiki/Binary_core_API) using programs set operation mode to PXC\_TPX3\_OPM\_TOATOT and use the [pxcMeasureTpx3DataDrivenMode](https://wiki.advacam.cz/wiki/Binary_core_API#pxcMeasureTpx3DataDrivenMode) function.
- In the [Python API](https://wiki.advacam.cz/wiki/Python_API) using programs set operation mode to pixet.PX\_TPX3\_OPM\_TOATOT and use the dev.doAdvancedAcqquisition with acqType=pixet.PX\_ACQTYPE\_DATADRIVEN.

### <span id="page-8-0"></span>T3PA files details

The Timepix3 pixels ASCII file is timepix3 data file in text format with lines and tabs. Can be read as CSV, but its size is not limited to sizes readable by Office-like programs . Contains the header line and data lines with record index, pixel index in the matrix, Time of arrival, Time over threshold, Fine ToA and Overflow.

The T3PA example:

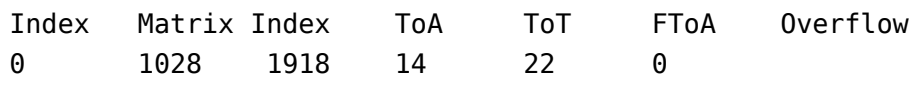

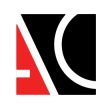

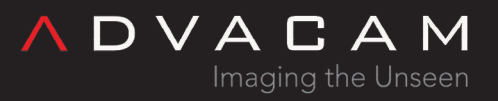

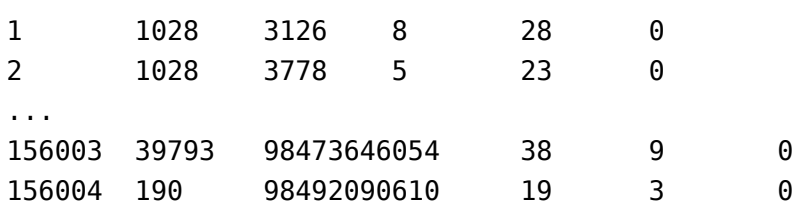

The Index is simple index of measurement line. This growing while measurement is running. If you append new measurement to existing file, new index is 0 again and again growing while new measurement is running.

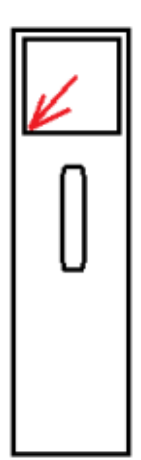

Physical position of the x=0, y=0 pixel on the Minipix (1,1 in Pixet view)

- The Matrix Index is index of the pixel. On the Minipix Tpx3 is 0 at the left-down (see image)
- The ToA is time of arrival in units 25 ns, mod by limit specific by device type.

For example Minipix  $2^{64}$  (14600y), Advapix-single  $2^{30}$  (26s), Advapix-Quad  $2^{28}$  (6.5s).

Note: The ToA on-chip implementation in the pixels is limited to 14 bits (409.6 µs).

The ToA in T3PA is extended by device. But there is inherent uncertainty around the borders. These values may be incorrectly assigned. Users not comfortable with our extension can apply AND with (uint64)16383 to extended ToA to get original ToA from the chip.

- The ToT is time over threshold in units 25 ns.
- The FToA stands for "fine ToA" and it is the finest step of the ToA measurement. To properly account for this step in the conversion of ToA to time, it is necessary to subtract the amount of counts of fToA in the following manner:

Time [ns] = 25\*ToA - (25/16)\*fToA

The original range of this fToA value in the chip is 4 bits, or 16 values. This is extended in the post-processing of the

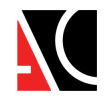

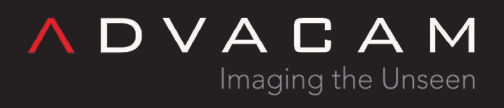

data into 5 bits, or 32 values to include a correction for the delay of the clock propagation in the chip. The final value exported into t3pa files has a range of 5 bits, or 32 values, but the previous equation still stands.

The Overflow is sign of data transfer overflow. If the line has this 1:

 $index = 0x74$ : start of lost data index = 0x75: end of lost data, toa is length of the missing time (this can occurs with rates over megahits per seconds for Minipix) Note: In data from multichip devices, there is not Overflow, replaced by Chip index (But column name is still Overflow).

If saving of the T3PA repeated to the same file, new data will be append with new reset of record index and ToA and the file containing parts is like this:

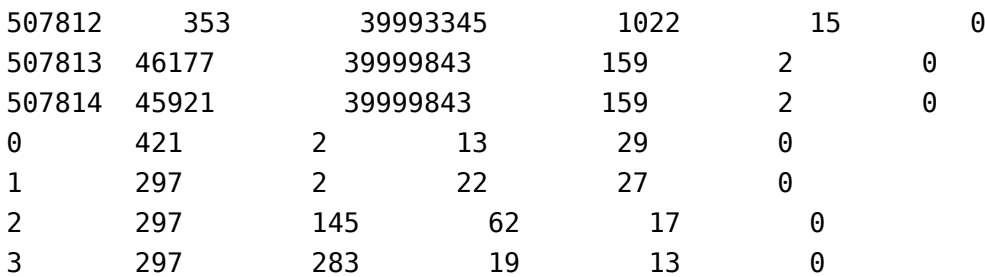

### <span id="page-10-0"></span>T3P files details

Timepix3 Binary Pixels is similar to t3pa file without record index. And the numbers are not saved as ASCII, but binary. The file contains one pixel after each other. Each pixel in this format:

u32 matrixIdx; u64 toa; byte overflow; byte ftoa; u16 tot;

T3P file contents example:

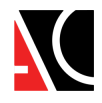

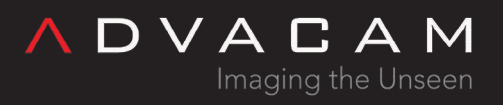

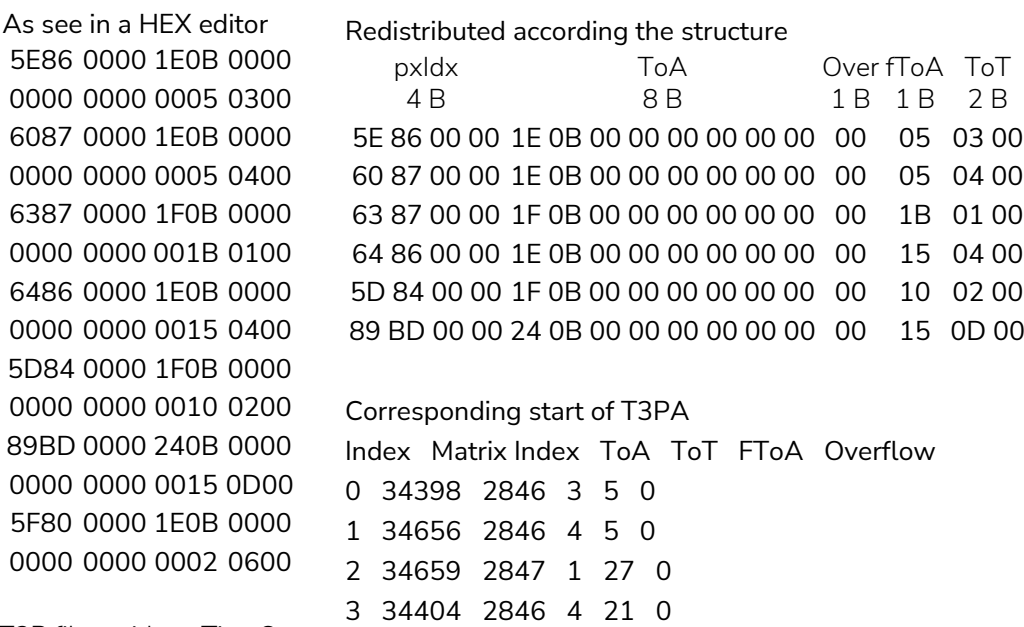

T3P files with trgTimeStamp

Note: This is old internal testing feature and was not intended for mormal using. If you do want to use it, here's some info:

If the trgTimeStamp feature is enabled, file can contains lines of tab-divided ASCII numbers. Every record is six numbers divided by tabs (0x09) and ended with line end (0x0A). It is possible that older firmware versions have a different number and meaning of the numbers.

Every sync pulse cause creating of one line record. In the file, each sync record and each pixel are simply stored in the order as it arrived on the computer. Any combination of order and number of binary and text records can be expected.

This is a source of complications when using the file. The file must be browsed sequentially as binary pixels. At the first occurrence of faulty or suspicious values (eg high pixel index, high ToA, Overflow>1) assume that the current record is not a pixel, but that the ASCII/tab line starts here and that it ends at 0A.

### <span id="page-11-0"></span>T3R files

The Timepix3 Raw Data File is special format for testing purposes. This is a dump of raw communication from the device. The file format is device specific, binary, complex and files are very large. Use this only if you have no other option.

# <span id="page-11-1"></span>DSC/INFO metadata files

The metadata text files are saved beside the data files and containing informations about device and settings used for measuring the data. It can be usable while openning the data file in the Pixet program or in other working with the data.

If the API is used to saving the data, programmer can use callback like us "before saving data callback" to add Your specific metadata items or can remove items that will not need.

DSC are files generated beside the frame data and cotaining information for each frame

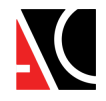

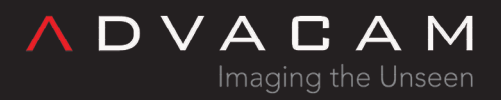

INFO are files generated beside pixel data and some special data formats

### <span id="page-12-0"></span>DSC files details

The first line is header line:

Some like as A123456789: B=binary / A=ASCII and number = count of frames in multiframe data file

Next are frames in format:

- 1. [Fn] Frame with idx n start: [F0], [F1], ...
- 2. Frame type Data type, pixel format and frame size: Some like as "Type=i16 [X,C] width=256 height=256"

Pixels format options:

matrix - Whole matrix saved. Number of saved pixels are allways width\*height.

Multiframe data file not contains frame separator.

[X,C] - Hit pixels only. Every saved pixel has matrix index and data value.

ASCII multiframe data file contains the frame separators. The IDX file must be used to find frame begins in binary multiframe file.

[X,Y,C] - Hit pixels only. Every saved pixel has X,Y position and data value.

ASCII multiframe data file contains the frame separators. The IDX file must be used to find frame begins in binary multiframe file.

3. Frame metadata - List of metadata items separated by blank lines:

Each metadata item is line triplet:

- 1. "Item name" ("Item description"): Example: "Acq time" ("Acquisition time [s]"):
- 2. DataType[valCount] Example: double[1]
- 3. Values list Example: 0.500000

4. (blank line)

4. (blank line) - end of frame (there are two blank lines, the last metadata item end and the frame end)

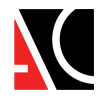

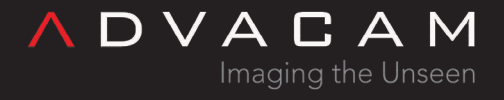

In txt.dsc and pbf.dsc, end of the frame is end of the file. In the pmf.dsc, next frames or subframes metadata follows.

Some example (PBF 1 frame, with BINARY and SPARSEXY – test\_49\_ToA.pbf.dsc):

```
B00000001 B=binary / A=ASCII and number = count of
frames in multiframe file
[F0] Index of frame in the file = 0
Type=double [X,Y,C] width=256 height=256 Data type double, X,Y,C = only hit pixels
saved and has XY pos.
"Acq Serie Index" ("Acquisition serie index"): Some metadata item name and (description)
u32[1] Type of the item data [number of values]
49 The value
(more metadata items separated by blank lines …)
"Frame name" ("Frame name"):
char[3]
ToA This is the ToA frame
(more metadata items separated by blank lines …)
(end of the file)
Other example (PMF 10 frames, with BINARY+SPARSEX+ONEFILE – test.pmf.dsc):
B000000010
[F0] Start of the first subframe
Type=double [X,C] width=256 height=256 Pixel index and double type pixel data (ToA
in ns)
"Acq Serie Index" ("Acquisition serie index"):
u32[1]
0
(more metadata items separated by blank lines …)
"Frame name" ("Frame name"):
char[3]
ToA
(more metadata items separated by blank lines …)
```
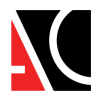

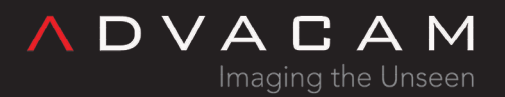

```
Type=i16 [X,C] width=256 height=256 Pixel index and i16 type pixel data (ToT in
ticks 40MHz)
"Acq Serie Index" ("Acquisition serie index"):
u32[1]
0
(and the ToT frame metadata, [F2] and ToA subframe, [F3] and ToT sfr, … [Fn] and ToT sfr of
(n/2)th frame)
Complete one frame DSC example (PMF 1 frame, BINARY+SPARSEX – test_15_ToA.pbf.dsc):
B000000001
[FO]Type=double [X,C] width=256 height=256
"Acq Serie Index" ("Acquisition serie index"):
u32[1]
15
"Acq Serie Start time" ("Acquisition serie start time"):
double[1]
1639059034.903085
"Acq time" ("Acquisition time [s]"):
double[1]
0.500000
"ChipboardID" ("Chipboard ID"):
char[9]
I08-W0060
"DACs" ("DACs"):
u16[19]
16 8 128 10 120 1301 501 5 16 8 16 8 40 128 128 128 256 128 128
"Frame name" ("Frame name"):
char[3]
ToA
"HV" ("High voltage [V]"):
double[1]
-500
"Interface" ("Readout interface"):
```
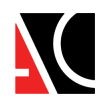

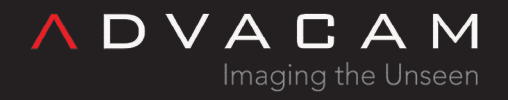

```
char[7]
MiniPIX
"Mpx type" ("Medipix type (1-MXR, 2-TPX, 3-MPX3, 4-TPX3, 5-TPX2)"):
i32[1]
4
"Pixet version" ("Pixet version"):
char[5]
1.7.8
"Start time" ("Acquisition start time"):
double[1]
1639059042.934810
"Start time (string)" ("Acquisition start time (string)"):
char[64]
Thu Dec 9 15:10:42.934809 2021
"Threshold" ("Threshold [keV]"):
double[1]
5.026744
```
### <span id="page-15-0"></span>INFO files details

- The T3PA.INFO containing metadata in format very similar to one frame of DSC file.
- Some other INFO files can containing simpliest formated metadata

```
The T3PA.INFO example:
```

```
[FileInfo]
"Acq Serie Index" ("Acquisition serie index"):
u32[1]
\Theta"Acq Serie Start time" ("Acquisition serie start time"):
double[1]
1704809538.719000
"Acq time" ("Acquisition time [s]"):
double[1]
1.000000
```
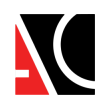

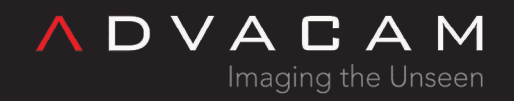

"ChipboardID" ("Chipboard ID"): char[9] D06-W0065 "DACs" ("DACs"): u16[19] 16 8 128 10 120 1237 437 5 16 8 16 8 40 128 128 128 256 128 128 "HV" ("High voltage [V]"): double[1] -450 "Interface" ("Readout interface"): char[7] MiniPIX "Mpx type" ("Medipix type (1-MXR, 2-TPX, 3-MPX3, 4-TPX3, 5-TPX2)"): i32[1] 4 "Pixet version" ("Pixet version"): char[5] 1.8.1 "Shutter open time" ("Shutter open timestamp"): double[1] 1704809538.867000 "Start time" ("Acquisition start time"): double[1] 1704809538.867000 "Start time (string)" ("Acquisition start time (string)"): char[64] Tue Jan 9 15:12:18.867000 2024 "Threshold" ("Threshold [keV]"): double[1] 5.015797

The BMF.INFO example:

[File Meta Data]

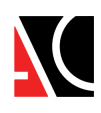

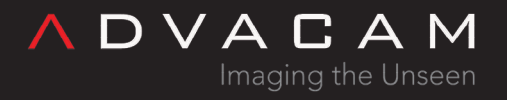

Acq Serie Index:0 Acq Serie Start time:1704813831.469 Acq time:0.001 ChipboardID:G03-W0259 DACs:10 100 255 127 127 0 153 6 130 100 80 85 128 128 HV:-450 Interface:AdvaPIX Mpx type:2 Pixet version:1.8.1 Start time:1704813831.633 Start time (string):Tue Jan 9 16:23:51.633000 2024 Threshold:5.02649397407217 Timepix clock:50

# <span id="page-17-0"></span>IDX files details

The IDX files are generated with multiframe files to help with fast seeking frames in files. Each frame except first has the basic structure in the IDX file:

struct IndexItem { i64 dscPos; // frame position in the DSC file i64 dataPos; // frame position in the main data file i64 sfPos; // subframe position if exist subframes file next to the main data file (usually not and =0) }; // Note: CLOG.IDX has no this structure, this in only i64 pointers to frames

The PMF.IDX files generated beside the PMFs. Contains the simple binary array of structs of 3 little-endian qwords with addresses associated to the start of each frame except first: DSC, frame and subframe.

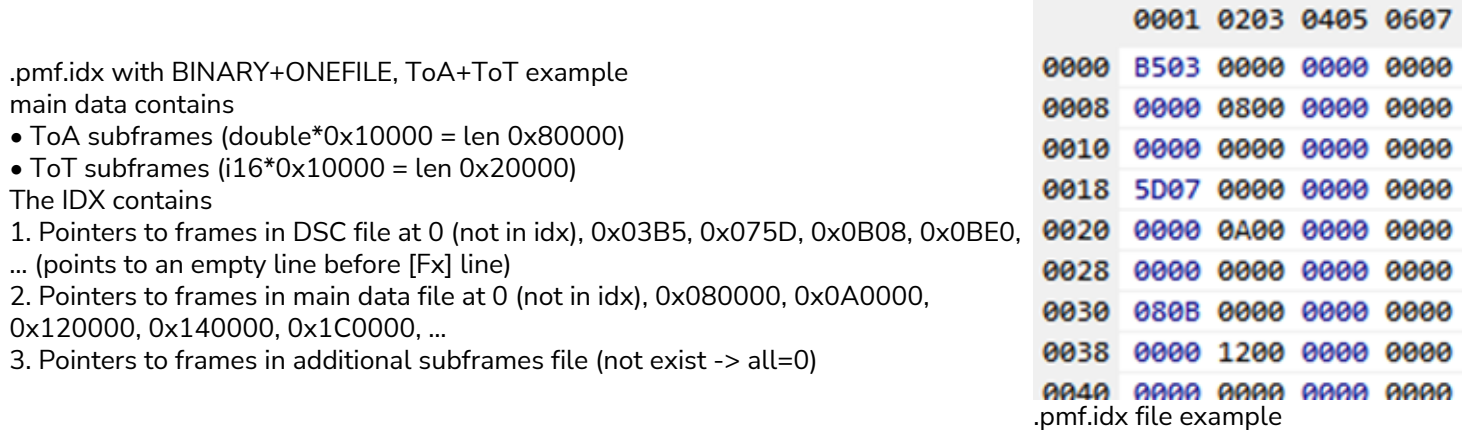

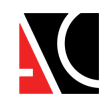

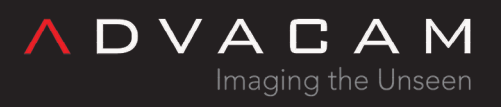

# <span id="page-18-0"></span>HDF5 files

The HDF5 (.H5) files are general standard binary containers for structured data. If used to save, contains both measured data and metadata.

- To access theese files, use third party tools like as:
- HDFview from HDF Group
- h5py python library from HDF Group

See: [Python API: Examples](https://wiki.advacam.cz/wiki/Python_API#Examples) for reading using Python

• HDF5 C++ API from HDF Group

• If saving from API without the Pixet program, the hdf5io.dll plugin must be found and listed in the [plugins] section of the pixet.ini file. See example right >>>

See [Files and directories of the Pixet and SDK:](https://wiki.advacam.cz/wiki/Files_and_directories_of_the_Pixet_and_SDK#pixet.ini_file) [pixet.ini](https://wiki.advacam.cz/wiki/Files_and_directories_of_the_Pixet_and_SDK#pixet.ini_file)

Pixet.ini example with the hdf5io plugin: [Settings] UseAppDataDir=false FactoryDir=C:\Advacam\\_factory

[Hwlibs] hwlibs\minipix.dll hwlibs\zem.dll hwlibs\zest.dll

[Plugins] plugins\hdf5io.dll

### <span id="page-18-1"></span>Saving a HDF5 files

The files can be saved from the Pixet program or by API.

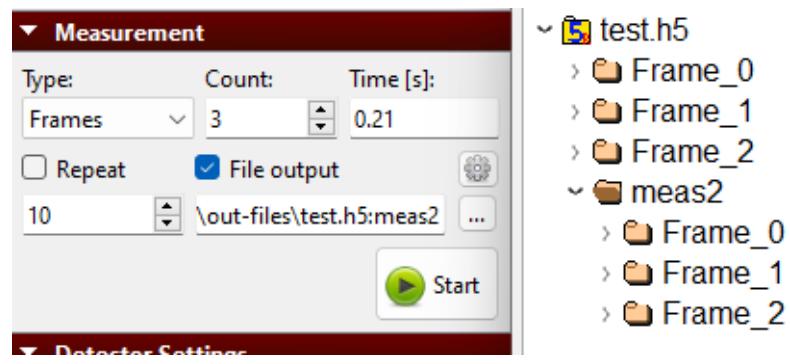

Saving HDF5 from the Pixet program:

First was saved the test.h5, second the test.h5:meas2

- When saving to an existing file, the data is added to the existing structure in it.
- Use the AUTODETECT filetype in the API functions using filetype.
- Saving flags will be ignored.

Next image showing 3 files in the HDFview program

- 1. File test1.h5 saved by acquisition of 10 frames with no additional filename settings.
- 2. File test2.h5 saved by tripple acquisitions of 10 frames, with filename settings "test1.h5:set0", "test1.h5:set1" and "test1.h5:set2".
- 3. File test1.h5, existing from first acq., saved again in next acquisition of 10 frames with no additional filename settings.

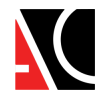

Imaging the Unseen

DVACAM

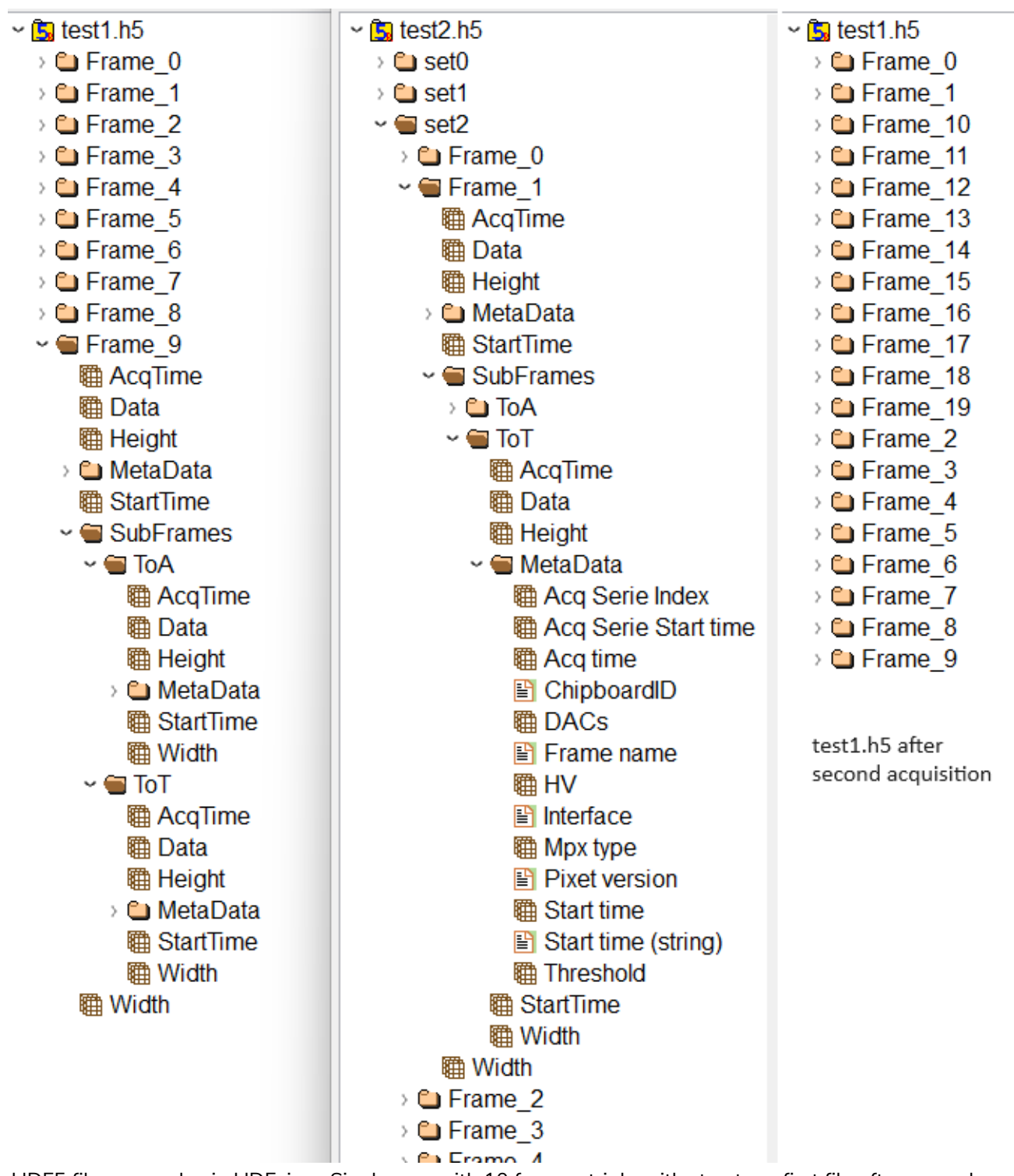

HDF5 files examples in HDFview: Single acq. with 10 frames, triple with structure, first file after second acq.

The files was saved from the PY script:

```
fName = out dir + "test1.h5"print("doSimpleAcquisition", fName, "...")
```
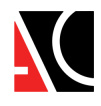

rc = dev.doSimpleAcquisition(10, 0.1, pixet.PX\_FTYPE\_AUTODETECT, fName) if  $rc==0$ :  $print("OK")$ else: print("error:", rc, dev.lastError())  $fName = out dir + "test1.h5"$ print("doSimpleAcquisition", fName, "...") rc = dev.doSimpleAcquisition(10, 0.1, pixet.PX\_FTYPE\_AUTODETECT, fName) if  $rc==0$ :  $print("OK")$ else: print("error:", rc, dev.lastError())  $fName = out dir + "test2.h5:set0"$ print("doSimpleAcquisition", fName, "...") rc = dev.doSimpleAcquisition(10, 0.1, pixet.PX\_FTYPE\_AUTODETECT, fName) if rc==0: print("OK") else: print("error:", rc, dev.lastError())  $fName = out dir + "test2.h5:set1"$ print("doSimpleAcquisition", fName, "...") rc = dev.doSimpleAcquisition(10, 0.1, pixet.PX\_FTYPE\_AUTODETECT, fName) if  $rc==0$ :  $print("OK")$ else: print("error:", rc, dev.lastError())  $fName = out dir + "test2.h5:set2"$ print("doSimpleAcquisition", fName, "...") rc = dev.doSimpleAcquisition(10, 0.1, pixet.PX\_FTYPE\_AUTODETECT, fName) if  $rc==0$ :  $print("OK")$ 

### else: print("error:", rc, dev.lastError())

### <span id="page-20-0"></span>Pixet structures in HDF5

As see at the "HDF5 files examples" image in the previous chapter, the acquisition creates the file with structure (or adds to existing):

- 1. Root name or path if defined by adding :hdfpath at end of filename (optional)
- 2. Frame list: Frame\_0, Frame\_1, ...
- 3. Main frame data: The Data item
- 4. Basic informations items: AcqTime, Width, Height, StartTime
- 5. MetaData directory containing same data as saved to the dsc files alongise classic simple data files.
- 6. SubFrames directory with subframes subdirs named by subframe names (ToA, ToT, Event, iToT, ...) containing same structures as the main frame.

# <span id="page-20-1"></span>TIFF images

**ADVACAM** 

Imaging the Unseen

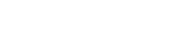

FactoryDir=C:\Advacam\\_factory

DVACAM

Imaging the Unseen

hwlibs\minipix.dll hwlibs\zem.dll

[Hwlibs]

[Plugins] plugins\tiffio.dll

The TIFF (.TIF) "Tag Image File Format", files are image format for high-resolution and high-bitDepth data and has multi-page support. If used to save, contains measured data in 32 bit depth format. Pixet.ini example with the tiffio plugin: [Settings]

• If saving from API without the Pixet program, the tiffio.dll plugin must be found UseAppDataDir=false and listed in the [plugins] section of the pixet.ini file.

See example right >>>

See [Files and directories of the Pixet and SDK:](https://wiki.advacam.cz/wiki/Files_and_directories_of_the_Pixet_and_SDK#pixet.ini_file) [pixet.ini](https://wiki.advacam.cz/wiki/Files_and_directories_of_the_Pixet_and_SDK#pixet.ini_file)

• Note: Multipage format is not yet supported in Pixet.

• To simplify further data processing, Pixet saving an integer data only in 32bit format without any conversion. Or if data is double/float, the conversion factor is hwlibs\zest.dll used (change it in the File output tab on Measurement settings dialog).

• It very often happens that integer data has negligible values against the range of 32 bits (over 4 billion). This can cause the image looks like completely black when viewed in some programs, even though it contains data.

# <span id="page-21-0"></span>Pixel matrix configuration files

Overview

bpc Binary Pixel Configuration All PM config in one file, meaning of the bits depends on the chip.

- txt Ascii Mask Matrix Text file with pixel mask
- txt Ascii Test Bit Matrix Text file with test bits

txt Ascii THL adj. bits Matrix Text file with threshold values adjustment

# <span id="page-21-1"></span>Obsolete files

All formats in this chapter are obsolete and, with the exception of CLOG, has not used for long time and it is possible that their support will be removed. Pay attention to possible ambiguities when using CLOG.

### <span id="page-21-2"></span>CLOG and PLOG files

Old text formats from age of the first Timepix chips. Due to the new use with Tpx3, new ambiguities in CLOG have arisen.

- CLOG (clusters log) has remained popular in the context of cluster processing.
- PLOG (pixels log) is currently no longer used.

<span id="page-21-3"></span>CLOG and CLOG.IDX files details

The CLOG format was developed to facilitate further processing of cluster data by the user programs. This is a text file divided to the frame records and the records can contain a clusters. Frames and clusters are separated by the line breaks. Frames can be separated by whole free line.

The record format Frame FN (frameStart, frameAcqTime s) [x, y, energy,  $ToA$ ] [x, y, energy,  $ToA$ ] [x, y, energy,  $ToA$ ] ...

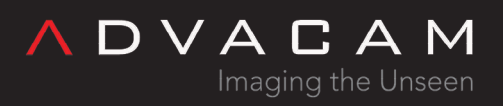

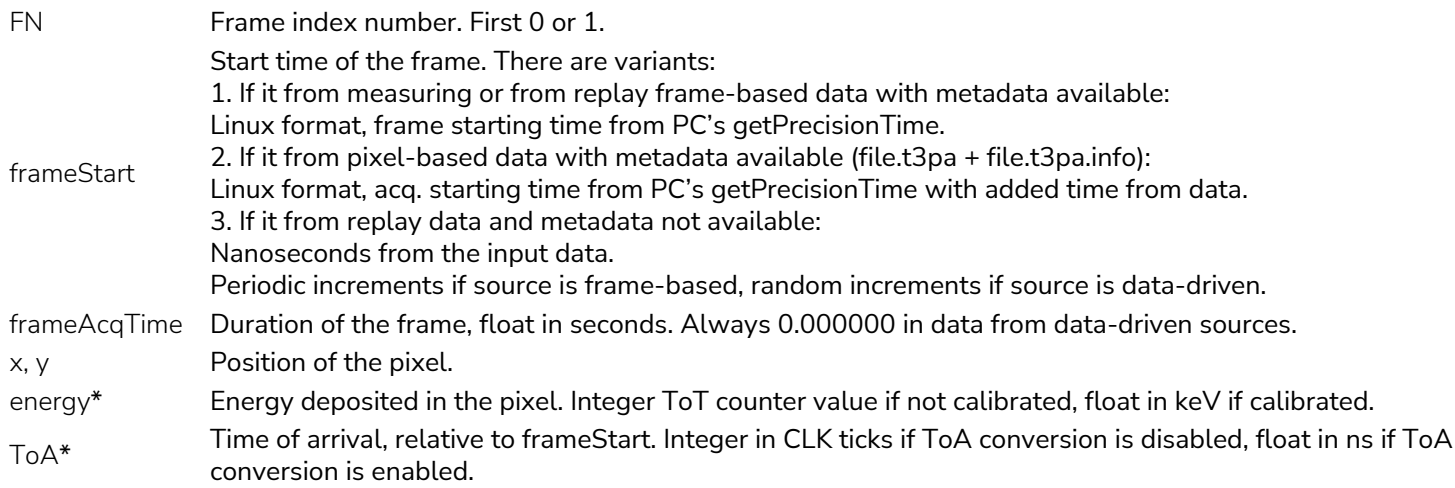

\*ToA+energy records can be created from source that supports combined ToA+ToT modes, like as OPM\_TOATOT on the Timepix3. If the data source supports only single modes, only one value is in this position.

Clog from data-driven source not contains free frames. Clog from frame-based source can contains free frames.

Example records (Timepix3, Frame2 with two clusters by 2 and 4 pixels, Frame3 with single 2-pixel cluster)

Frame 2 (273697060.937500, 0.000000 s) [214, 195, 43.1598, 0] [220, 191, 20.6515, 7.8125] [224, 182, 21.8018, 31.25] [223, 186, 4.58576, 31.25] [222, 183, 38.2381, 31.25] [226, 185, 14.7623, 34.375]

Frame 3 (371034565.625000, 0.000000 s) [151, 33, 32.5745, 0] [151, 34, 13.8135, 17.1875]

Example records (Timepix)

Frame 6 (1639143482.765164, 0.200000 s) [87, 134, 5.75352] [217, 58, 14.8396] Frame 7 (1639143483.019154, 0.200000 s) Frame 8 (1639143483.261158, 0.200000 s) Frame 9 (1639143483.513150, 0.200000 s)

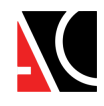

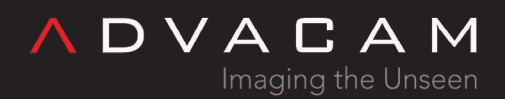

The CLOG.IDX files generated beside the CLOGs. Contains the simple binary array of little-endian qword addresses of the "F" at each record start. .clog.idx example

Pointers to records at 0, 0x29, 0x52, 0x7b, 0xA4, 0xCD, ...

Note: The CLOG.IDX is different from ordinary ones [IDX files.](#page--1-0)

<span id="page-23-0"></span>PLOG files details

0001 0203 0405 0607 0809 0A0B 0C0D 0E0F 010 5200 0000 0000 0000 7B00 0000 0000 0000 020 A400 0000 0000 0000 CD00 0000 0000 0000 030 F600 0000 0000 0000 3401 0000 0000 0000 Example .clog.idx file

- Like as CLOG, but with simple lists of hit pixels of a frames.
- Metatdata section at start.
- Obsolete format usable only with Timepix (first generation) chips.

Recommended to use PMF with SPARSEX(Y) flag instead it.

### <span id="page-23-1"></span>Advapix specific data files

New data formats were created for early AdvaPIX variants based on special requirements, but their use was minimal. This chapter serves mainly in case you have such data from the past and need to process it with your software.

<span id="page-23-2"></span>BMF details

This special file contains a binary matrix data from fast measurements (AdvaPIX-Tpx and ModuPIX devices).

#### Note

Obsolete format for obsolete devices

BMF files details

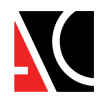

DVACAM Imaging the Unseen

To save theese files the Advapix-Timepix must be used, set the fast mode by setting acq. time 0.01 sec or shorter and frames count divisible by 100.

The file starts with 13 bytes long header and then is followed by pixel values of each frame. Each frame has a few dummy bytes at the beginning. So the layout of the file is: [HEADER][Frame 1][Frame 2][Frame 3] ... where header is 13 bytes: u32 width; u32 height; u32 offset; char frameType; • witdh and height is the dimensions of each frame. • Each frame data is prepended by offset number of dummy bytes. • The frameType specifies the type (variable type) of pixel values. It can be one of the following:  $CHAR = 0$  (1 byte size)  $BYTE = 1$  (1 byte size)  $I16 = 2$  (2 bytes size)  $U16 = 3$  (2 bytes size)  $I32 = 4$  (4 bytes size)  $U32 = 5$  (4 bytes size)  $I64 = 6$  (8 bytes size)  $U64 = 7$  (8 bytes size)  $FLOAT = 8$  (4 bytes size)  $DOUBLE = 9$  (8 bytes size) AMF details

#### <span id="page-24-0"></span>Notes

Obsolete, special, rare format.

This is the output of a mechanical assembly of four AdvaPIX-TPX devices, with four USB cables, which was then presented as the AdvaPIX TPX Quad. Not to be confused with the current AdvaPIX-Quad which has a single USB cable. Even if you have this set, don't save AMF unless you have a very special reason.

AMF files details

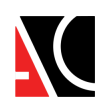

DVACAM Imaging the Unseen

The amf is a binary file that contains data from all the devices combined into one stream of frame matrixes. The file consists of two parts a header (1000 bytes) and the data.

There are two versions of the file. Version 1 and Version 2. Version 1 has only one offset parameter, but had a bug, where frames were shifted in the file by 8 bytes. Version 2 has to frame data offsets - before frame data and after frame data.

```
Header (version 1):
struct header {
 byte magic[3]; // AMF
 byte ver; // 1
 u32 channelCount;
 u32 offset; // offset of each frame data in the frame block
 u32 chipsWidth; // number of chips in x coordinate
 u32 chipsHeight; // number of chips in y coordinate
 byte chipLayout[256]; // order of chips
 byte chipAngles[256]; // rotation of chips
}
Header (version 2):
struct header {
 byte magic[3]; // AMF
 byte ver; // 2
 u32 channelCount;
 u32 offsetBefore; // offset of the beginning of frame data in frame block
 u32 offsetAfter; // offset after frame data
 u32 chipsWidth; // number of chips in x coordinate
 u32 chipsHeight; // number of chips in y coordinate
 byte chipLayout[256]; // order of chips
 byte chipAngles[256]; // rotation of chips
}
The file may contain variable number of chips (not only data from AdvaPIX Quad = 4 chips).
• channelCount - How many chip are present in the file.
• chipsWidth and chipsHeight - How many chips are in x and y coordinate. For example for AdvaPIX Quad it is 2 by 2 (chipsWith = 2,
chipsHeight = 2).
• chipLayout and chipAngles - When the device is read the order of chips is different than shown on the screen (depending on the layout of
the internal chip interconnection). Therefore it is necessary to know AdvaPIX QUAD Multi-Frame Format (*.amf) order of the chips and they
rotation to create correct image. chipLayout specifies order of the chip (the indexes starts from 0 to the index of last chip, from the top left to
the right bottom). The chipAngles specifies rotation of each chip (0 = no rotation, 1 = 90 deg, 2 = 180, 3 = 270, all clockwise).
After the header file the frame data folows. The frame data are saved in frames blocks. Each block contain frames from each detector.
[FrameBlock1][FrameBlock2][FrameBlock3]...
Frame Block contains:
[FrameData1][FrameData2][FrameData3][FrameData4]....
Each frame contains:
[Offset][MatrixData(65536*2)] // Version 1 of the file
[OffsetBefore][MatrixData(65536*2)][OffsetAfter] // Version 2 of the file
Each frame is prepended by an offset (specified in header, offsetBefore) and appended byt some dummy data of length offsetAfter. The frame
pixels are saved as 16 bit unsigned integer. Each chip has 256x256 pixels. Therefore - 65536 * 2 bytes.
Bug in Version 1 of the AMF File: The version 1.0 of the AMF file contains bug, where the first frame in the data is missing first 8 bytes. To
compensate in the code, when reading make the length of HEADER smaller by 8 bytes => 992 bytes.
Version 2 has size of offset before and after frame data instead.
Version 1.0 Example:
#define HEADER_SIZE 1000
frameSizeInBytes = 65536 * 2 + offset;
numberOfFramesInFile = (fileSizeInBytes - HEADER SIZE) / frameSizeInBytes / channelCount
firstFrameDataPosition = (HEADER SIZE - 8) + offset
secondFrameDataPosition = (HEADER_SIZE - 8) + offset + frameSizeInBytes * 1
Version 2.0 Example:
#define HEADER_SIZE 1000
frameSizeInBytes = 65536 * 2 + 65536 + 0 and 6565 + 0 ffsetAfter;
numberOfFramesInFile = (fileSizeInBytes - HEADER_SIZE) / frameSizeInBytes / channelCount
firstFrameDataPosition = HEADER_SIZE + offsetBefore
secondFrameDataPosition = HEADER SIZE + offsetBefore + frameSizeInBytes * 1
```
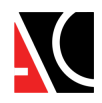

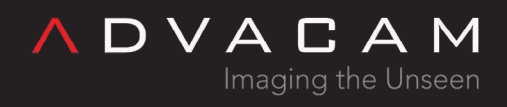

# <span id="page-26-0"></span>Other files

- See: [Files and directories of the Pixet and SDK:](https://wiki.advacam.cz/wiki/Files_and_directories_of_the_Pixet_and_SDK#pixet.ini_file) [pixet.ini](https://wiki.advacam.cz/wiki/Files_and_directories_of_the_Pixet_and_SDK#pixet.ini_file)
- See: [Files and directories of the Pixet and SDK:](https://wiki.advacam.cz/wiki/Files_and_directories_of_the_Pixet_and_SDK#Configuration_XML_files) [Configuration XML files](https://wiki.advacam.cz/wiki/Files_and_directories_of_the_Pixet_and_SDK#Configuration_XML_files)
- See: [Files and directories of the Pixet and SDK:](https://wiki.advacam.cz/wiki/Files_and_directories_of_the_Pixet_and_SDK#Device_configuration_ini_files) [Device configuration ini files](https://wiki.advacam.cz/wiki/Files_and_directories_of_the_Pixet_and_SDK#Device_configuration_ini_files)
- See: [Files and directories of the Pixet and SDK:](https://wiki.advacam.cz/wiki/Files_and_directories_of_the_Pixet_and_SDK#Device_firmware_files) [Device firmware files](https://wiki.advacam.cz/wiki/Files_and_directories_of_the_Pixet_and_SDK#Device_firmware_files)
- See: [Binary Spectral Imaging API:](https://wiki.advacam.cz/wiki/Binary_Spectral_Imaging_API#BSTG_files:_pxpSiSaveToFile_and_pxpSiLoadFromFile) [BSTG files](https://wiki.advacam.cz/wiki/Binary_Spectral_Imaging_API#BSTG_files:_pxpSiSaveToFile_and_pxpSiLoadFromFile) or see the Spectraimg and data files chapter in the Python API manual
- User XML settings: See: The ISetting object chapter in the Python API manual
- ASCII vertical \*.vtxt: CSV-like file used in **[PIXet Basic](https://wiki.advacam.cz/wiki/PIXet_Basic) and [Clustering plugin](https://wiki.advacam.cz/wiki/PIXet#Clustering_plugin)** for saving histograms

# <span id="page-26-1"></span>Related

- [Files and directories of the Pixet and SDK](https://wiki.advacam.cz/wiki/Files_and_directories_of_the_Pixet_and_SDK)
- [Pixet SDK overview](https://wiki.advacam.cz/wiki/Pixet_SDK)
- [The PIXet program](https://wiki.advacam.cz/wiki/PIXet)